## JU\_AGING\_TERC\_TARGETS\_DN

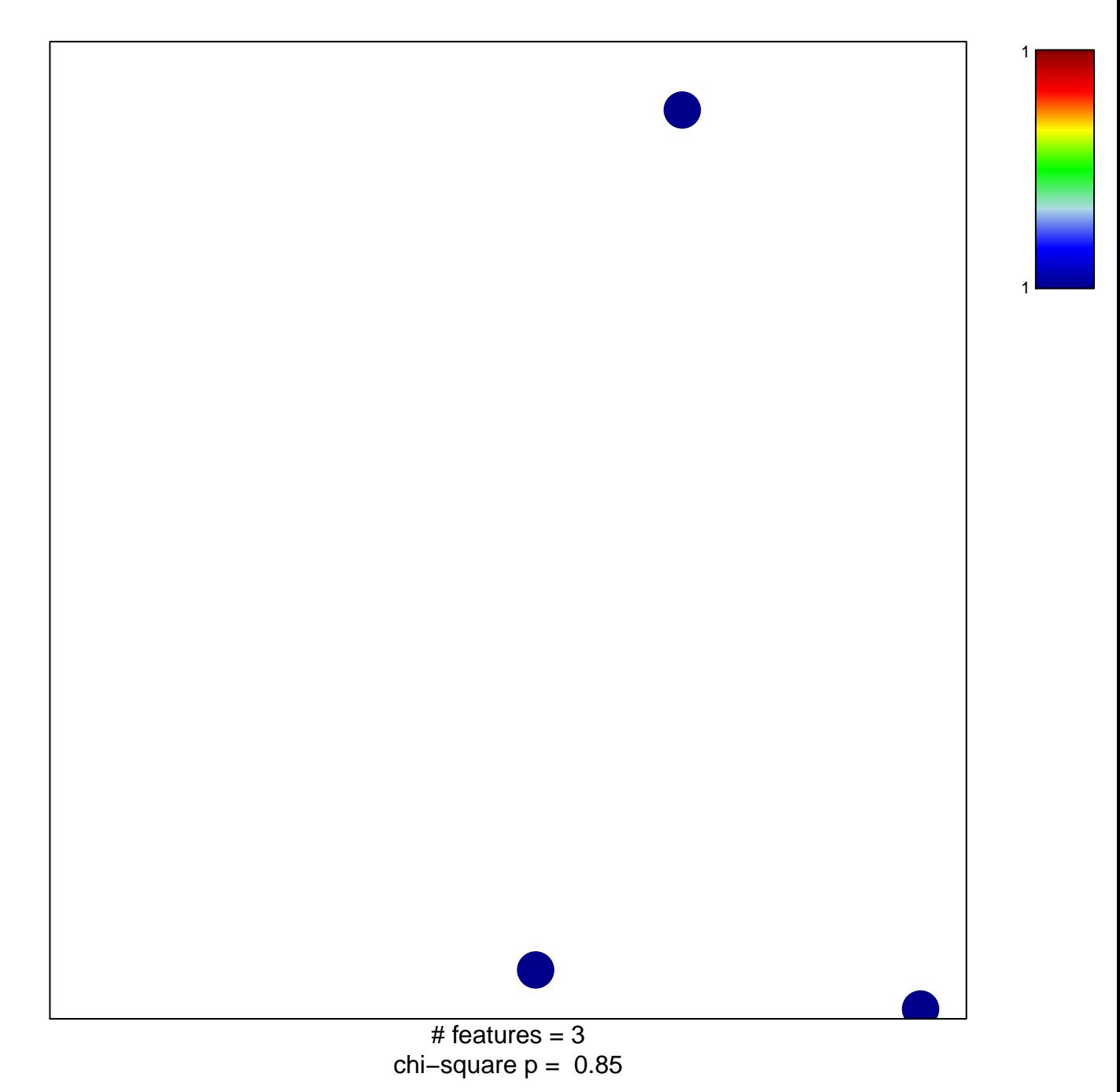

## **JU\_AGING\_TERC\_TARGETS\_DN**

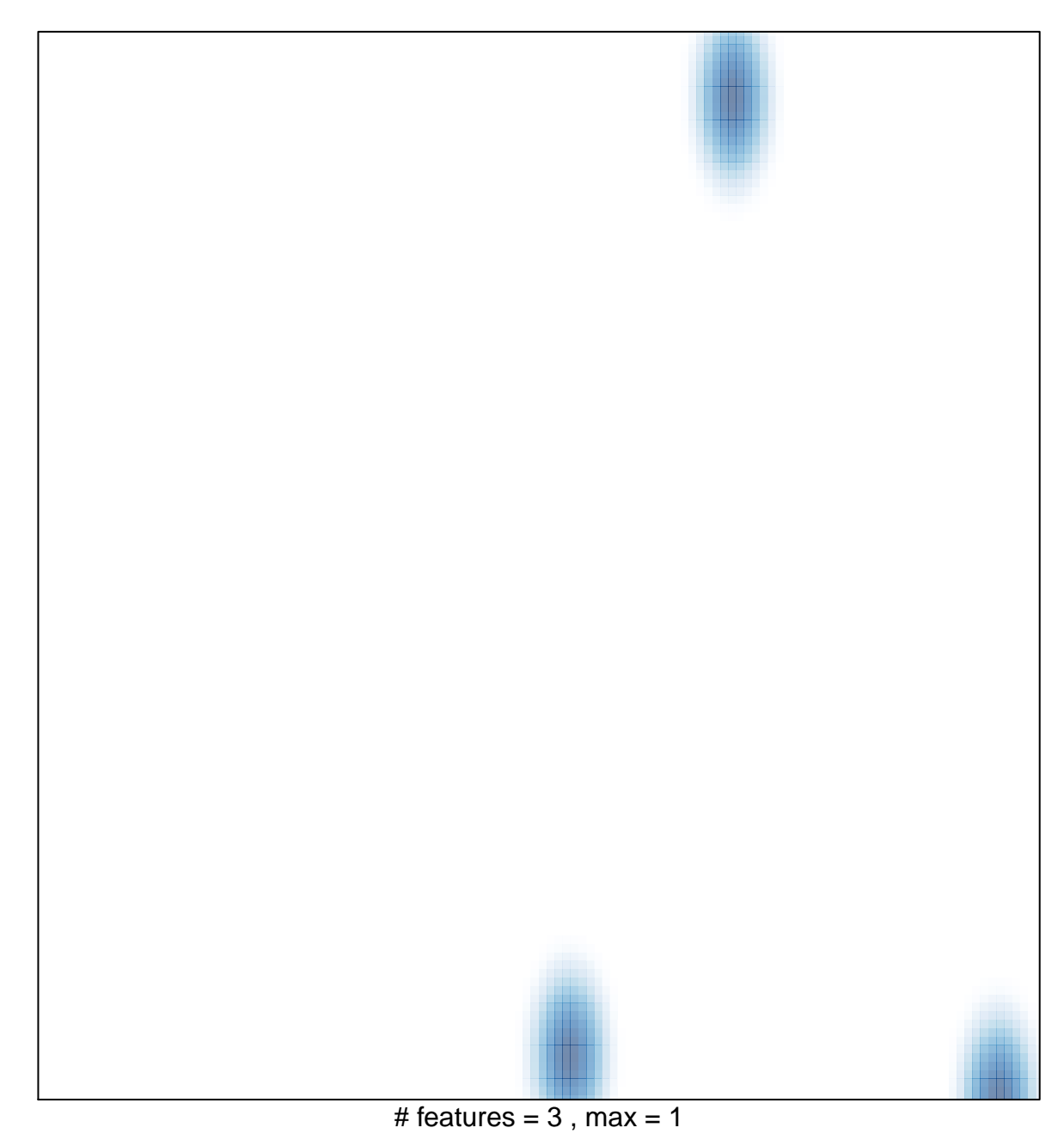